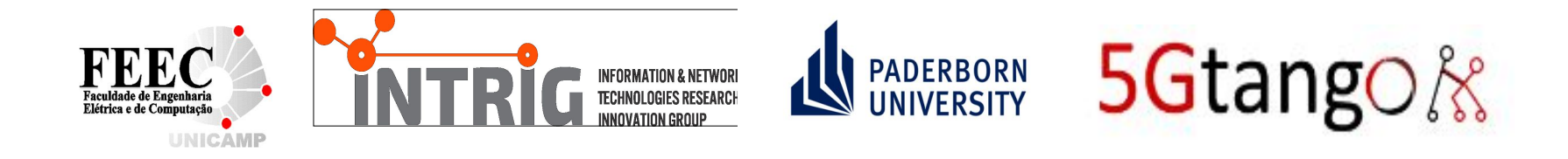

#### IETF #105 - BMWG

#### Methodology for VNF Benchmarking Automation **-04**

#### **R. Rosa**, C. Rothenberg, M. Peuster, H. Karl

#### Why the draft was updated?

- ➔ Need of clear considerations regarding Benchmarking Procedures (Sec. 4.2)
- ➔ Need of comparison factors (i.e., VNF-BD was not yet fully functional)
	- ◆ VNF-BD Yang model reflecting such changes
- ➔ Comments on open source reference implementation (Gym) not available

## Which issues was it trying to address?

- ➔ Refine the Terminology focus on the draft only (not NFV generic)
- ➔ Generic benchmarking procedures reflecting the overall methodology
- ➔ When running Tests with Open Source reference implementations
	- ◆ VNF-BD reflecting ongoing experiments (vice-versa)
	- ◆ Divergences in prober(s)/listener(s) parameters
- $\rightarrow$  Have comparison Tests with reference implementations

### Which are the major technical changes?

- ➔ Filtered only important concepts in Terminology
- ➔ Considerations on Benchmarking Procedures
	- Generic Phases (I to IV): Deployment, Configuration, Execution, Report

#### ➔ **Refined VNF Benchmarking Descriptor (VNF-BD) structure (Sec. 6.1)**

- ◆ Description Headers: VNF-BD versioning, authorship, description, etc
- ◆ Target Information: VNF (SUT) descriptor (version, image, etc)
- ◆ Experiments: Defines overall VNF-BD parameters: repetition of Trials, Tests, Method
- ◆ Environment: Settings referring to components (e.g., orchestrator) to deploy scenario
- ◆ Scenario: Topology for Tests
- Proceedings: Agent(s)/Monitor(s) settings for (prober(s)/listener(s)) Test parameters
- ➔ VNF-BD Yang model updated
- ➔ Gym updated reference to open source repository

## Which issues are unresolved? Which issues needs further discussion.

- ➔ Refine VNF Performance Profile structure
	- Generic representation
	- Useful for orchestration solutions and analytics platforms
- → Have well documented comparison Tests with open source reference implementations
	- ◆ Fully demonstrating the importance of the draft
	- ◆ Showcasing utility/validity of Yang models
- ➔ Synergies (alignment/collaboration) with BMWG related work
	- RFC8172: Considerations for Benchmarking Virtual Network Functions and Their Infrastructure (done, see Sec. 6.4)
	- ◆ Considerations for Benchmarking Network Performance in Containerized Infrastructures
	- ◆ Considerations for Benchmarking Network Virtualization Platforms
	- ◆ A YANG Data Model for Network Interconnect Tester Management
	- ◆ RFC 8204: Benchmarking Virtual Switches in the Open Platform for NFV (OPNFV)
	- $\dots$  others?

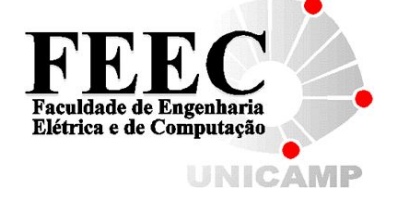

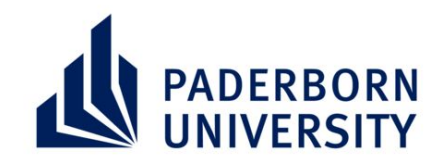

# Thank you!

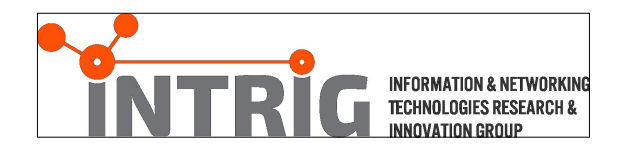

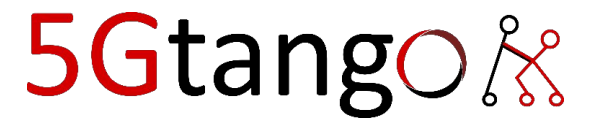

# Backup

- ❖ Why?
	- ➢ "If **VNFs deployments** can be fully **automated**, **VNF benchmarking** should be **automated as well!**"
	- ➢ Concept: Design and specify a **generic workflow to automatically execute arbitrary pre-defined VNF benchmarking experiments**.
- ❖ We define **how to automate** the benchmarking process, not how to benchmark  $\rightarrow$  highly depends on the SUT
- ❖ **Two** open-source **reference implementations**
	- $\triangleright$  Gym |1||2|
	- $>$  5GTANGO benchmarker "tng-bench" [3][4]

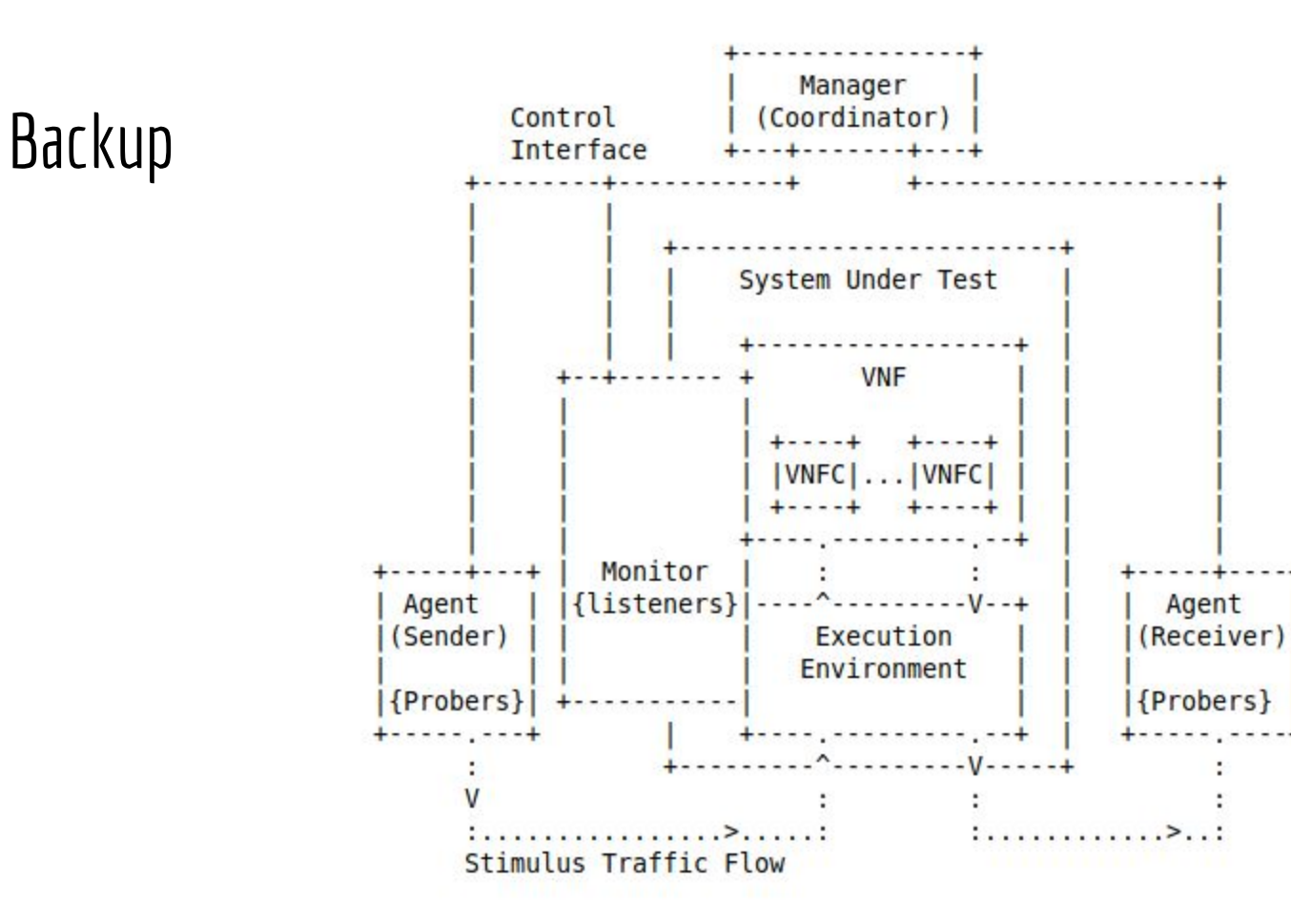

Figure 1: Generic VNF Benchmarking Setup

#### Backup

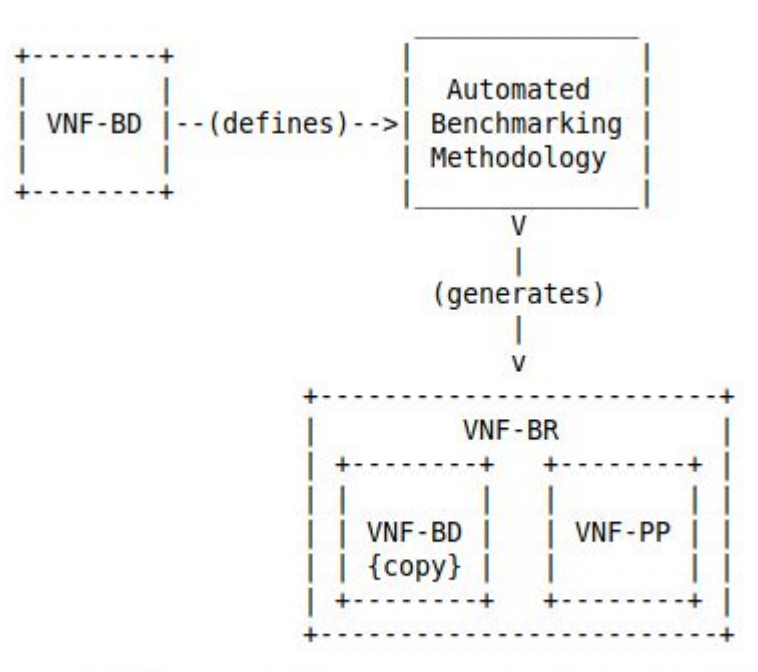

Figure 2: VNF benchmarking process inputs and outputs

# Backup: Example Results

- SUT: Suricata IDS VNF deployed in a Docker container
- Parameters
	- Different IDS rulesets
	- Different number of vCPU cores
	- Different amounts of CPU bandwidth (CPU time)
	- Different memory limits
- **Stimulation** 
	- Traffic traces with small and big flows
- Experiments executed without human interaction using benchmarking descriptors
- Everything open:<https://github.com/raphaelvrosa/vnf-bench-model>

### References

- [1] R. Rosa, C. Bertoldo, C. Rothenberg, "Take your VNF to the Gym: A Testing Framework for Automated NFV Performance Benchmarking", IEEE Communications Magazine Testing Series , Sept 2017, <http://ieeexplore.ieee.org/document/8030496>.
- [2] "Gym Home Page", <https://github.com/intrig-unicamp/gym>.
- [3] M. Peuster, H. Karl, "Profile Your Chains, Not Functions: Automated Network Service Profiling in DevOps Environments", IEEE Conference on Network Function Virtualization and Software Defined Networks (NFV-SDN) , 2017, <http://ieeexplore.ieee.org/document/8169826/>.
- [4] "5GTANGO VNF/NS Benchmarking Framework", [<https://github.com/sonata-nfv/tng-sdk-benchmark>](https://github.com/sonata-nfv/tng-sdk-benchmark).
- [5] YANG Models:<https://github.com/raphaelvrosa/vnf-bench-model/tree/master/vnf-br/yang>
- [6] Example Results:<https://github.com/raphaelvrosa/vnf-bench-model/tree/master/experiments>